## Download microsoft office 2007 vn zoom

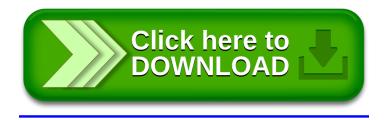